## SAP ABAP table RHRA3 {Structure for Room Reservation: Company/Attendee Data (List)}

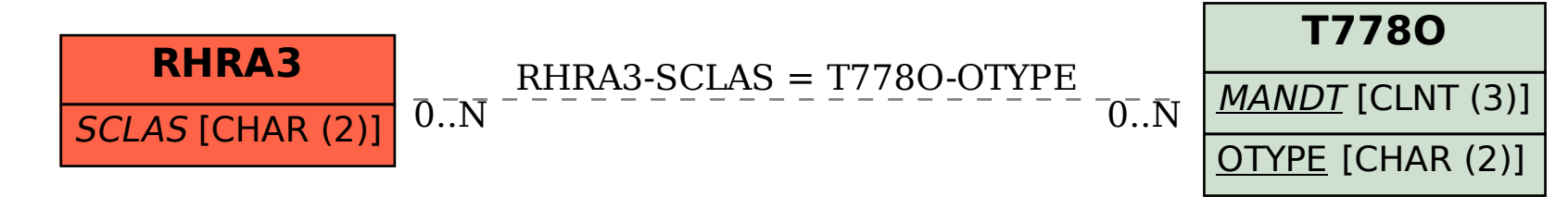